Subject: porblems allocate memroy Posted by [hallak](https://new-forum.openvz.org/index.php?t=usrinfo&id=3043) on Thu, 09 Oct 2008 19:00:12 GMT [View Forum Message](https://new-forum.openvz.org/index.php?t=rview&th=6818&goto=33377#msg_33377) <> [Reply to Message](https://new-forum.openvz.org/index.php?t=post&reply_to=33377)

hello, my machine base is a pentium 2 3.0 with 1024 DDRAm i haveing problems in set 512 an account VPS, please, help me set 512 MB memory , see:

cat /proc/user\_beancounters

Version: 2.5

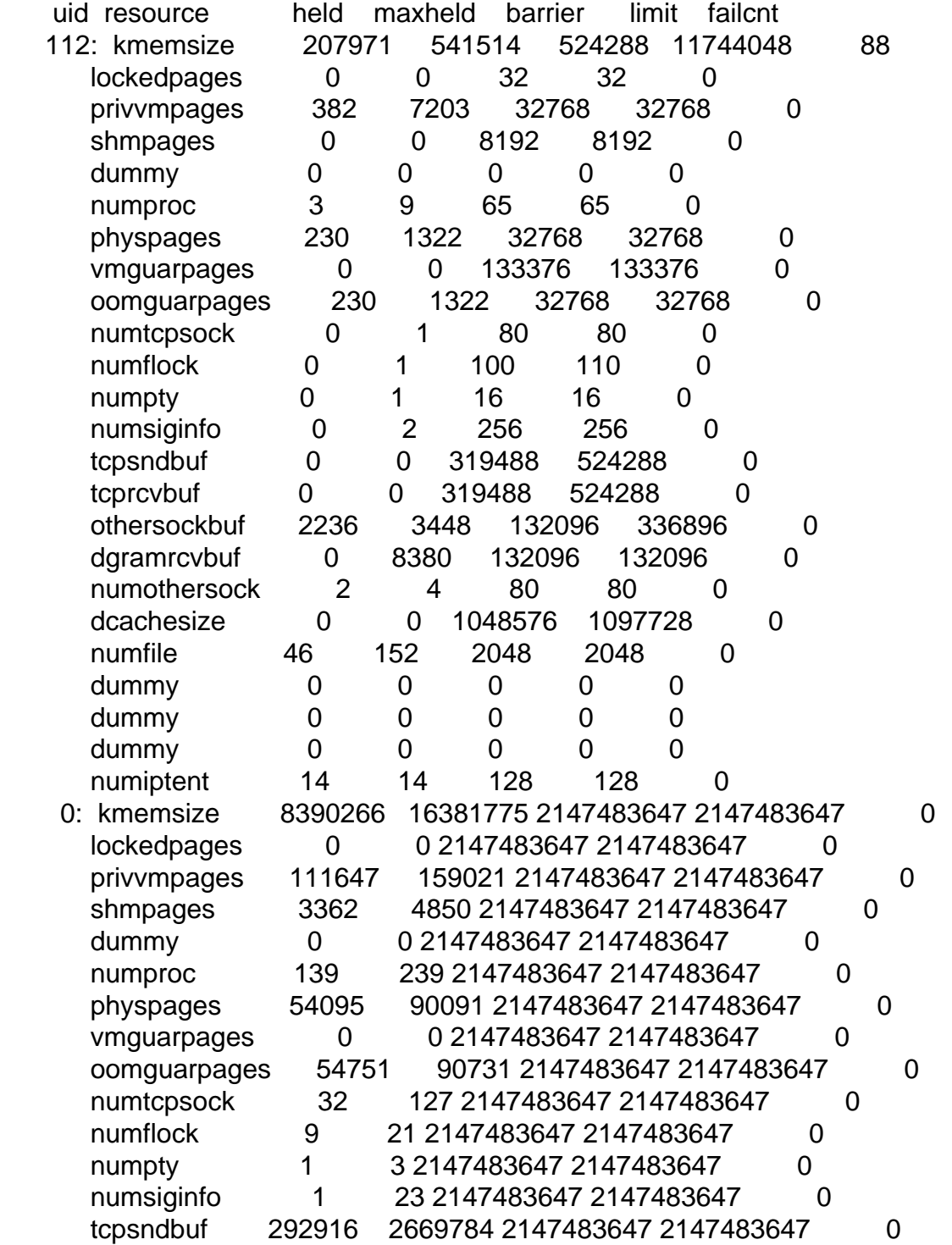

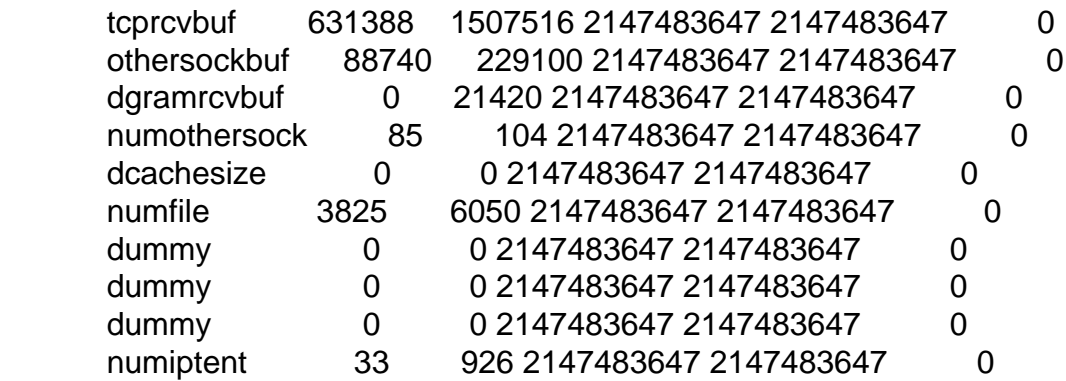

that command i have use to set 512 Mb in my vps account ?

Plase, im crazy here with this, help me

Page 2 of 2 ---- Generated from [OpenVZ Forum](https://new-forum.openvz.org/index.php)